# МИНИСТЕРСТВО ОБРАЗОВАНИЯ И НАУКИ КАРАЧАЕВО-ЧЕРКЕССКОЙ РЕСПУБЛИКИ

# ПРИКАЗ

20.02.2024 г. № 149

## г. Черкесск

# «Об утверждении форм бланков ответов участников государственной итоговой аттестации по образовательным программам основного общего образования в форме государственного выпускного экзамена в 2024 году и правил их заполнения»

В соответствии с Порядком проведения государственной итоговой аттестации по образовательным программам основного общего образования (далее - ГИА-9), утвержденным приказом Министерства просвещения Российской Федерации и Федеральной службы по надзору в сфере образования и науки от 04.04.2023 №232/551, письмом Федеральной службы по надзору в сфере образования и науки от 16.01.2024 №04-4, в целях организации и проведения государственной итоговой аттестации по образовательным программам основного общего образования в форме государственного выпускного экзамена в Карачаево-Черкесской Республике в 2024 году

# ПРИКАЗЫВАЮ:

1. Утвердить прилагаемые:

- формы бланков ответов участников государственной итоговой аттестации по образовательным программам основного общего образования в форме государственного выпускного экзамена (приложение 1);

- правила заполнения бланков ответов участников государственной итоговой аттестации по образовательным программам основного общего образования в форме государственного выпускного экзамена (приложение 2).

2. Рекомендовать руководителям муниципальных органов управления образованием, общеобразовательных организаций:

2.1 довести формы бланков ответов участников государственной итоговой аттестации по образовательным программам основного общего образования в форме государственного выпускного экзамена и правила заполнения бланков ответов участников государственной итоговой аттестации по образовательным программам основного общего образования в форме государственного выпускного экзамена до сведения руководителей общеобразовательных организаций, руководителей пунктов проведения государственного выпускного экзамена, членов государственной экзаменационной комиссии Карачаево-Черкесской Республики, организаторов в аудитории, задействованных в организации и проведении государственной итоговой аттестации по образовательным программам основного общего образования в форме государственного выпускного экзамена;

2.2 провести инструктаж обучающихся, освоивших основные общеобразовательные программы основного общего образования и допущенных в

установленном порядке к государственной итоговой аттестации в форме государственного выпускного экзамена (далее - ГВЭ-9), по вопросам организации и проведения ГВЭ-9, заполнения бланков ГВЭ-9;

2.3 обеспечить всех участников государственного выпускного экзамена правилами заполнения бланков ГВЭ-9.

2.4 Указать всем участникам ГВЭ на неукоснительное соблюдение Порядка проведения государственной итоговой аттестации по образовательным программам основного общего образования, утвержденного приказом Министерства просвещения Российской Федерации и Федеральной службы по надзору в сфере образования и науки от 04.04.2023 № 232/551.

3.Контроль за исполнением настоящего приказа возложить на заместителя Министра Ф.Б. Бекижеву.

 $1$ Министр

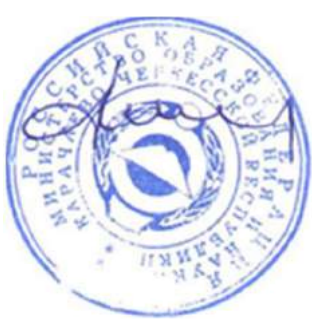

И.В. Кравченко

# ФОРМЫ

# бланков государственного выпускного экзамена по образовательным программам основного общего образования в 2024 году

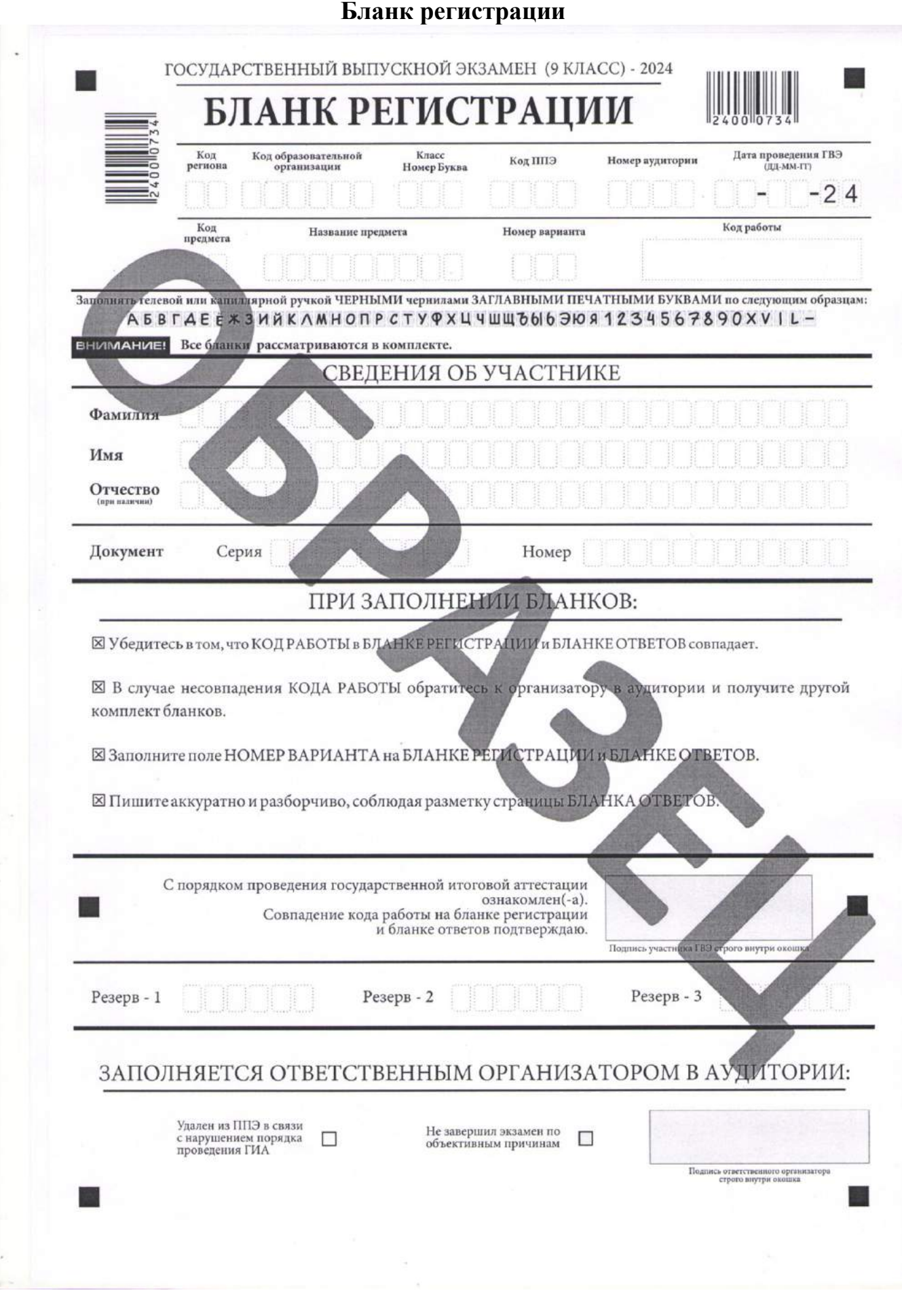

# Бланк ответов

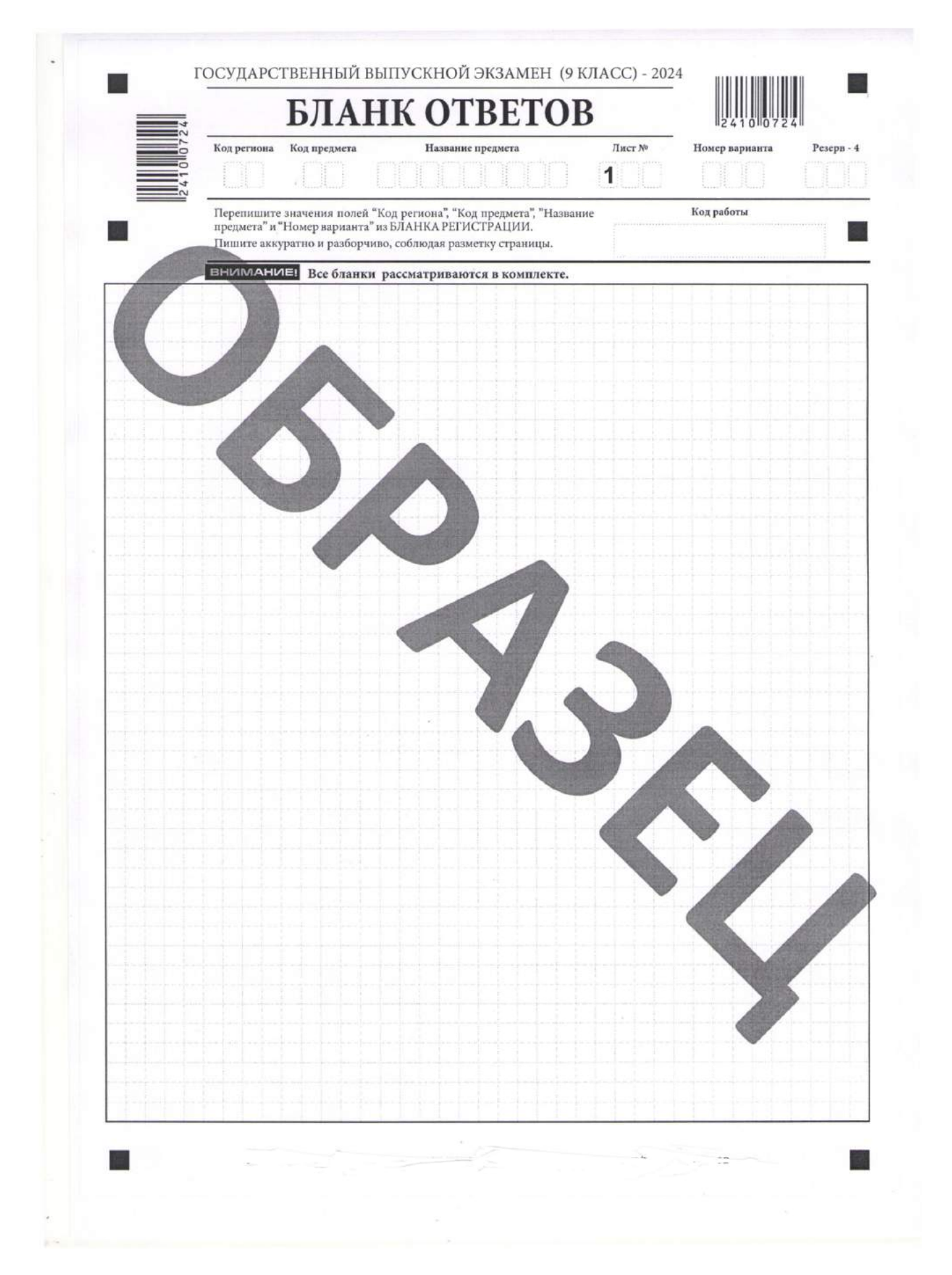

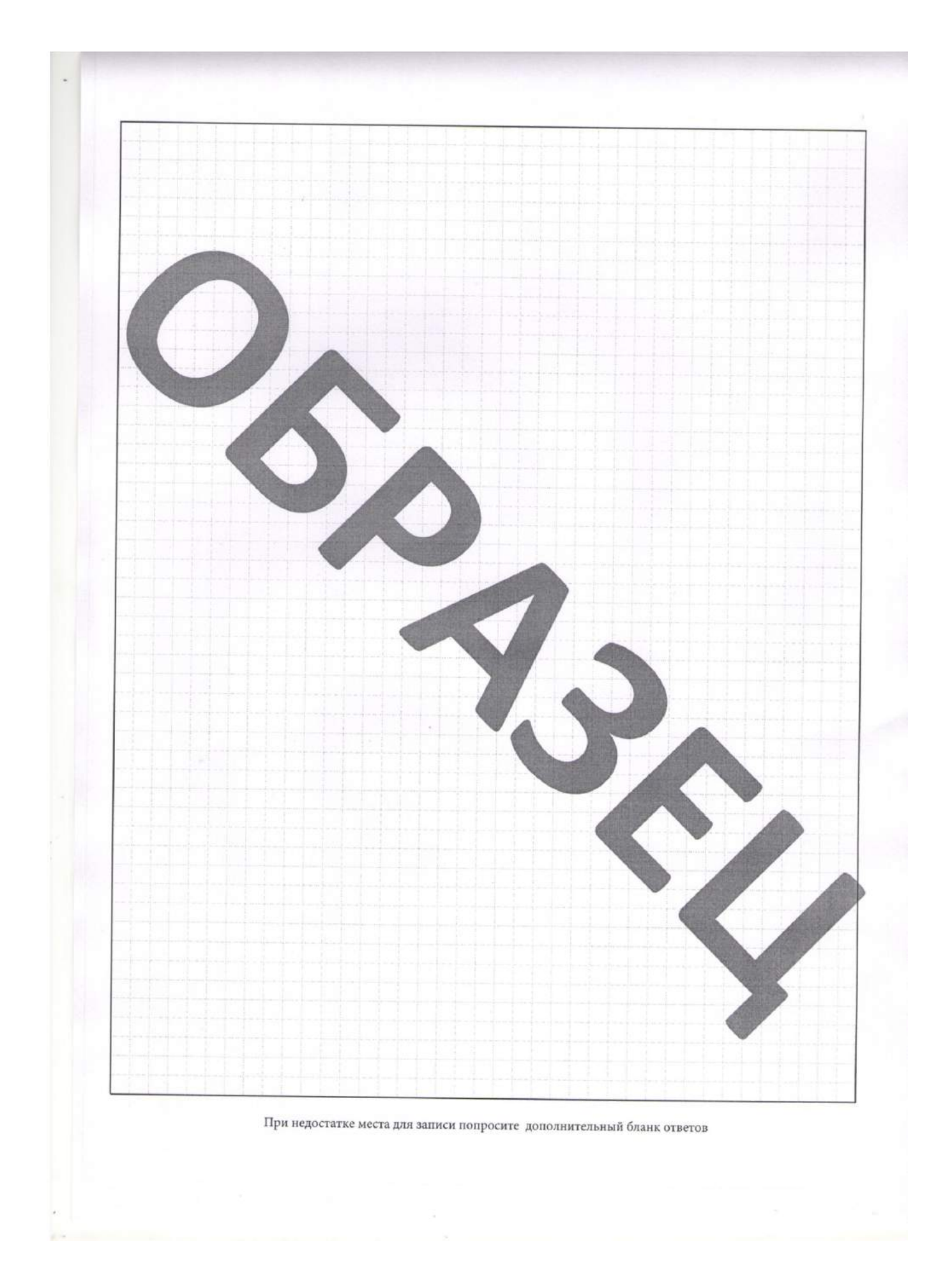

# Дополнительный бланк ответов

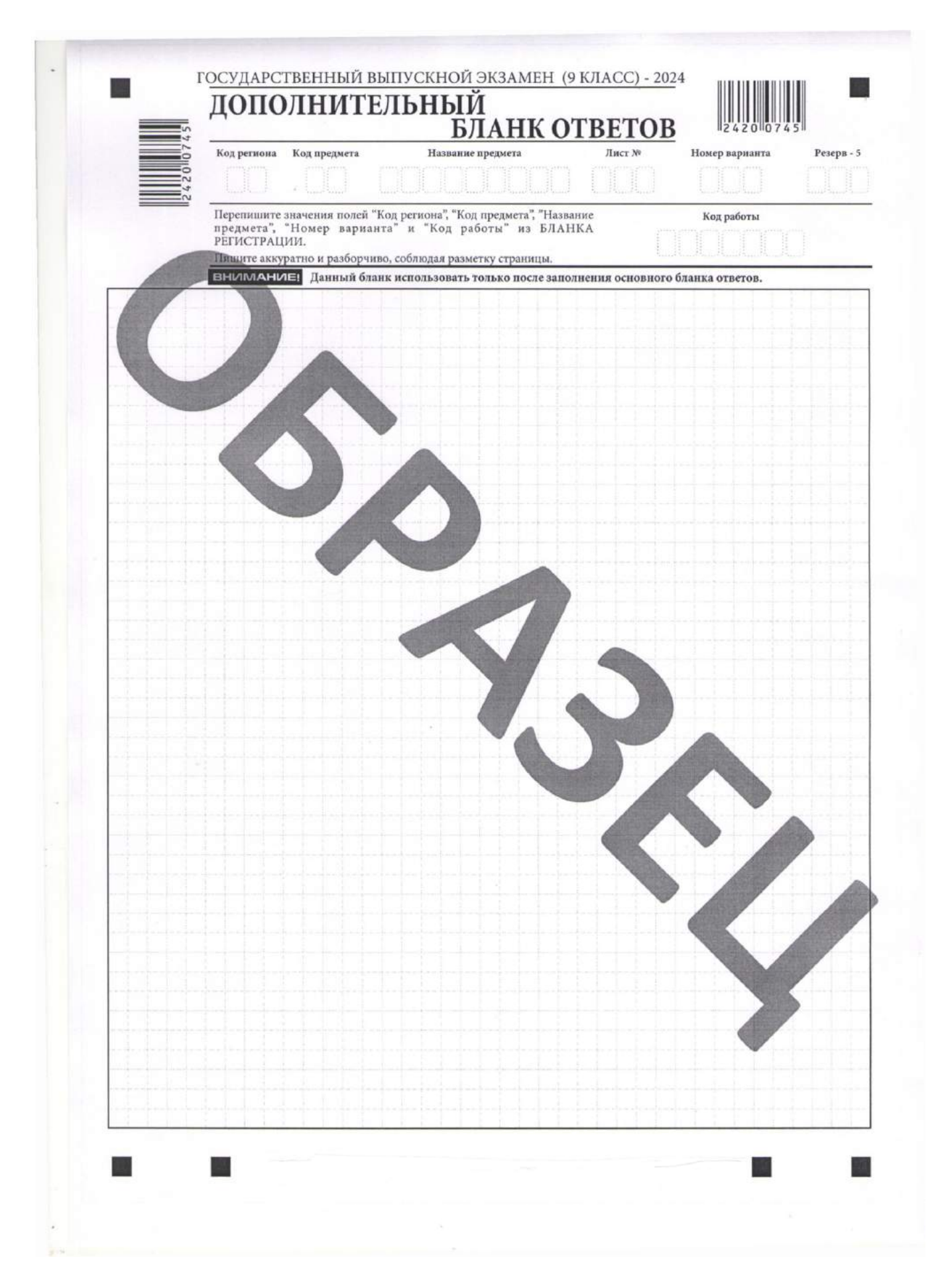

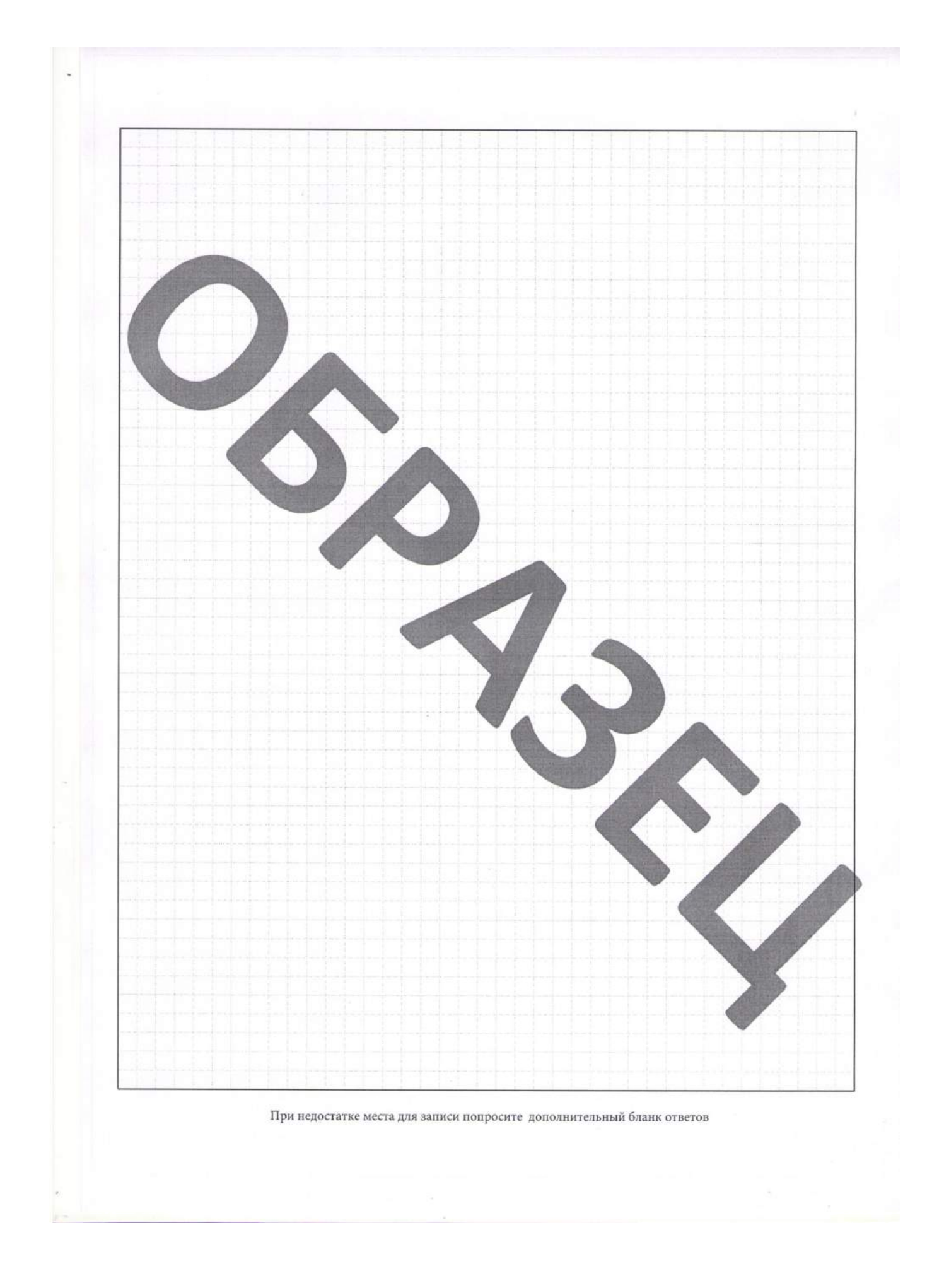

#### П Р А В И Л А

## заполнения бланков государственного выпускного экзамена по образовательным программам основного общего образования в 2024 году

#### 1. Общая часть

Настоящие правила предназначены для участников экзаменов, а также для организаторов пунктов проведения экзаменов (далее – ППЭ), проводящих инструктаж участников экзаменов в день проведения государственной итоговой аттестации по основным образовательным программам основного общего образования в форме государственного выпускного экзамена (далее – ГВЭ).

В целях обеспечения единых условий для всех участников экзаменов при проведении и обработке результатов ГВЭ используются унифицированные экзаменационные материалы, которые состоят из контрольных измерительных материалов (далее – КИМ) и бланков ГВЭ: бланка регистрации, бланка ответов, дополнительного бланка ответов (при наличии).

Бланки ГВЭ являются машиночитаемыми формами, подлежащими автоматизированной обработке аппаратно-программным комплексом. В процессе автоматизированной обработки бланков ГВЭ внесенная в поля бланков ГВЭ информация преобразуется в текст посредством программных средств.

Все бланки ГВЭ печатаются черно-белыми и односторонними.

### 2. Описание бланков ГВЭ

#### 2.1. Бланк регистрации

Бланк является односторонней машиночитаемой формой и состоит из трех частей – верхней, средней и нижней. На бланке регистрации расположены реперные метки.

В верхней части бланка регистрации расположены специальные поля, в которых указываются год проведения экзамена «Государственный выпускной экзамен (9 класс) – 2024» и название бланка «Бланк регистрации». Указанные поля заполняются типографским способом.

Здесь же расположены: вертикальный штрихкод, горизонтальный штрихкод и его цифровое значение.

В этой же части бланка регистрации даны образцы написания букв, цифр и символов, используемых для заполнения участником ГВЭ следующих полей бланка регистрации:

– «Код региона» (заполняется автоматически);

– «Код образовательной организации», в которой обучается участник ГВЭ (заполняется участником ГВЭ);

– «Номер и буква класса» (заполняется участником ГВЭ);

- «Код ППЭ» (заполняется участником ГВЭ);
- «Номер аудитории» (заполняется участником ГВЭ);
- «Дата проведения ГВЭ» (заполняется автоматически);
- «Код предмета» (заполняется автоматически);
- «Название предмета» (заполняется автоматически);
- «Номер варианта» (заполняется участником ГВЭ);
- «Код работы» (заполняется автоматически).

В средней части бланка регистрации указываются следующие сведения об участнике ГВЭ (заполняются участником ГВЭ согласно образцам написания букв и цифр в соответствии с документом, удостоверяющем личность), включающие в себя поля:

– «Фамилия»;

– «Имя»;

– «Отчество» (при наличии);

– «Серия и номер документа», удостоверяющего личность;

В средней части бланка регистрации также расположены:

– краткая инструкция по работе с бланками ГВЭ;

– поле «Подпись участника ГВЭ строго внутри окошка» (заполняется участником ГВЭ при ознакомлении с порядком проведения государственной итоговой аттестации и при подтверждении совпадения кода работы на бланке регистрации и бланке ответов).

В нижней части бланка регистрации расположены поля:

– «Резерв-1» «Резерв-2» «Резерв-3» для служебного использования (не заполняются);

– «Удален с экзамена в связи с нарушением порядка проведения ГИА» (заполняется ответственным организатором в аудитории ППЭ в случаях, если участник экзамена удален с экзамена в связи с нарушением Порядка);

– «Не завершил экзамен по объективным причинам» (заполняется ответственным организатором в аудитории, если досрочно завершил экзамен по объективным причинам);

– «Подпись ответственного организатора строго внутри окошка» (заполняется ответственным организатором).

#### 2.2. Бланк ответов

Бланк ответов является односторонней машиночитаемой формой и состоит из двух частей – верхней и нижней.

В верхней части бланка ответов расположены специальные поля, в которых указываются год проведения экзамена «Государственный выпускной экзамен (9 класс) – 2024» и название бланка «Бланк ответов». Указанные поля заполняются типографским способом.

Здесь же расположены: вертикальный штрихкод, горизонтальный штрихкод и его цифровое значение.

В этой части бланка ответов находятся поля для указания следующей информации:

– «Код региона» (заполняется автоматически);

– «Код предмета» (заполняется автоматически);

– «Название предмета» (заполняется автоматически);

– «Лист №» для нумерации листов бланков ответов (заполняется автоматически);

– «Номер варианта» (переносится участником ГВЭ из бланка регистрации);

– «Резерв-4» для служебного использования (не заполняется);

– «Код работы» (заполняется автоматически).

Поле для ответов на задания располагается в нижней части бланка ответов и разлиновано пунктирными линиями «в клеточку».

В нижней части лицевой стороны бланка ответов также содержится указание для участников ГВЭ «При недостатке места для записи попросите дополнительный бланк ответов».

ВАЖНО!!! Оборотная сторона бланка ответов НЕ ЗАПОЛНЯЕТСЯ!!!

### 2.3. Дополнительный бланк ответов

Бланк является односторонней машиночитаемой формой и состоит из двух частей – верхней и нижней.

В верхней части лицевой стороны дополнительного бланка ответов расположены специальные поля, в которых указываются год проведения экзамена «Государственный выпускной экзамен (9 класс) – 2024» и название «Дополнительный бланк ответов».

Указанные поля заполняются типографским способом.

Здесь же расположены: вертикальный штрихкод, горизонтальный штрихкод и его цифровое значение.

В этой части дополнительного бланка ответов находятся поля для указания следующей информации:

– «Код региона» (переносится участником ГВЭ из бланка регистрации);

– «Код предмета» (переносится участником ГВЭ из бланка регистрации);

– «Название предмета» (переносится участником ГВЭ из бланка регистрации);

– «Лист №» для нумерации листов дополнительного бланка ответов (порядковый номер листа работы участника ГВЭ заполняется организатором в аудитории, начиная с цифры 2);

– «Номер варианта» (переносится участником ГВЭ из бланка регистрации);

– «Код работы» (переносится участником ГВЭ из бланка регистрации);

– «Резерв-5» для служебного использования (не заполняется).

В дополнительном бланке ответов указано «Данный бланк использовать только после заполнения основного бланка ответов».

Поле для ответов на задания располагается в нижней части дополнительного бланка ответов и разлиновано пунктирными линиями «в клеточку».

В нижней части листа дополнительного бланка ответов содержится указание «При недостатке места для записи попросите дополнительный бланк ответов».

ВАЖНО!!! Оборотная сторона дополнительного бланка ответов НЕ ЗАПОЛНЯЕТСЯ!!!

#### 3. Основные правила заполнения бланков ГВЭ

### 3.1. Основные правила заполнения бланков ГВЭ

Комплект бланков ГВЭ состоит из бланка регистрации и бланка ответов. Бланки ответов являются односторонними.

Все бланки ГВЭ заполняются гелевой или капиллярной ручкой с чернилами черного цвета.

Участник должен изображать каждую цифру и букву во всех заполняемых полях бланка регистрации, бланка ответов, дополнительного бланка ответов, тщательно копируя образец ее написания из строки с образцами написания символов, расположенными в верхней части бланка регистрации. Небрежное написание символов может привести к тому, что при автоматизированной обработке символ может быть распознан неправильно.

Каждое поле в бланках заполняется, начиная с первой позиции (в том числе и поля для занесения фамилии, имени и отчества (последнее – при наличии) участника ГВЭ).

Если участник не имеет информации для заполнения какого-то конкретного поля, он должен оставить это поле пустым (не делать прочерков).

При записи ответов необходимо строго следовать инструкциям по выполнению работы (к группе заданий, отдельным заданиям), указанным в КИМ ГВЭ.

На бланке ответов, дополнительном бланке ответов не должно быть пометок, содержащих информацию о личности участника ГВЭ.

#### Категорически запрещается:

– делать в полях бланков, вне полей бланков или в полях, заполненных типографским способом, какие-либо записи и (или) пометки, не относящиеся к содержанию полей бланков;

– использовать для заполнения бланков цветные ручки вместо черной, карандаш, иные письменные принадлежности, средства для исправления внесенной в бланки информации (корректирующую жидкость, ластик и др.).

#### 3.2. Заполнение бланка регистрации

По указанию ответственного организатора в аудитории участники ГВЭ приступают к заполнению верхней части бланки регистрации.

Участником ГВЭ заполняются следующие поля верхней части бланка регистрации в соответствии с таблицей 1:

– «Код образовательной организации», в которой обучается участник ГВЭ;

- «Номер и буква класса»;
- «Код ППЭ»;
- «Номер аудитории»;
- «Номер варианта»;

Поля Код региона», «Код предмета», «Название предмета», «Дата проведения ГВЭ», «Код работы» заполняется автоматически.

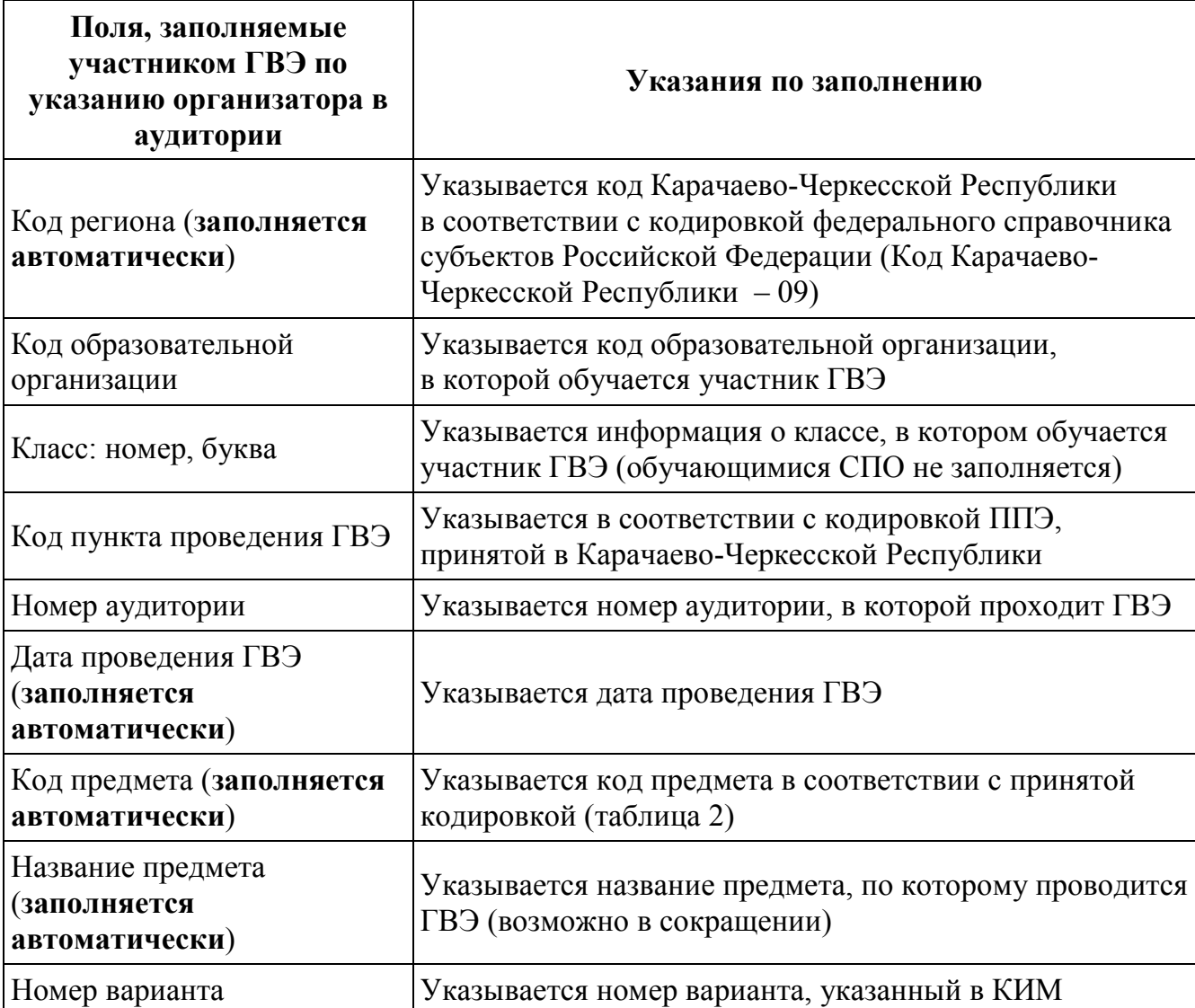

*Таблица 1. Указание по заполнению полей верхней части бланка регистрации*

Поля средней части бланка регистрации «Сведения об участнике» (рис. 1) заполняются участником ГВЭ самостоятельно (таблица 2).

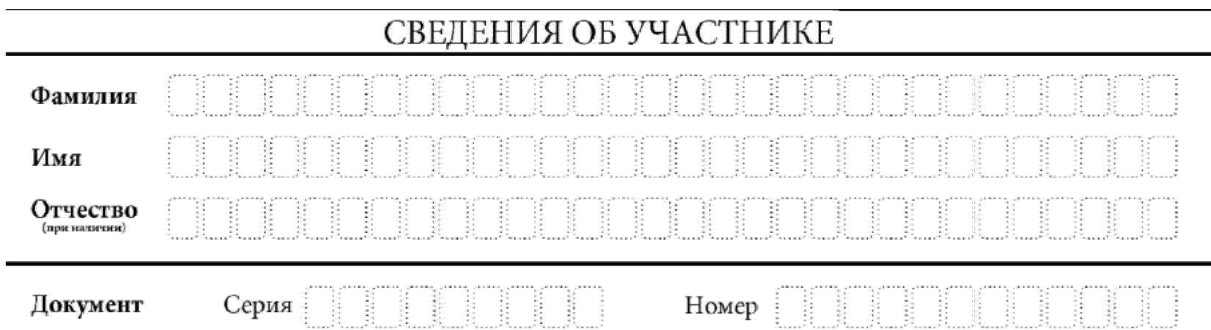

*Рис. 1. Сведения об участнике*

*Таблица 2. Указания по заполнению полей «Сведения об участнике»*

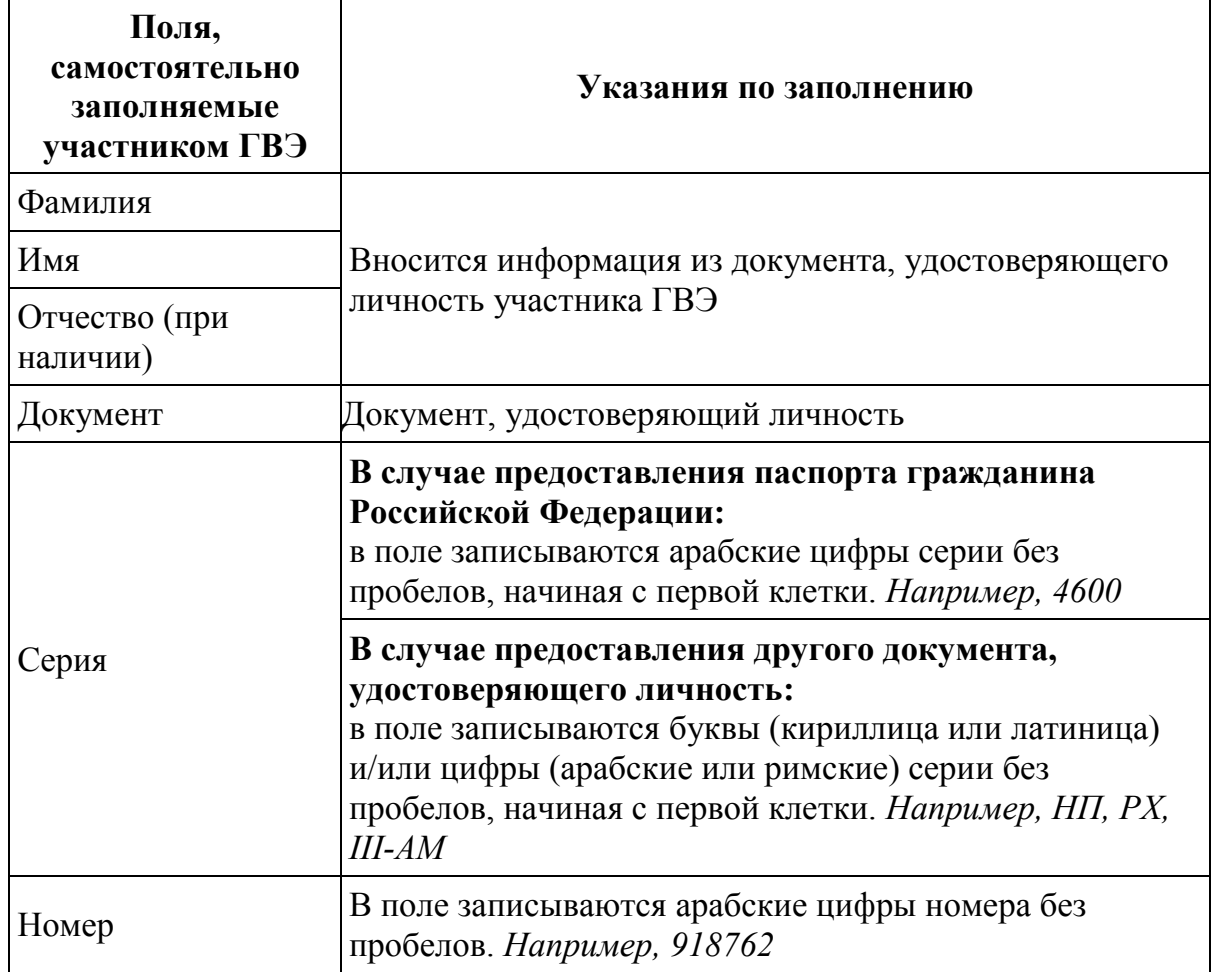

В средней части бланка регистрации расположена краткая инструкция по работе с бланками ГВЭ (рис. 2) и поле для подписи участника ГВЭ.

⊠ Убедитесь в том, что КОЛ РАБОТЫ в БЛАНКЕ РЕГИСТРАЦИИ и БЛАНКЕ ОТВЕТОВ совпалает.

⊠ В случае несовпадения КОДА РАБОТЫ обратитесь к организатору в аудитории и получите другой комплект бланков.

⊠Заполните поле НОМЕР ВАРИАНТА на БЛАНКЕ РЕГИСТРАЦИИ и БЛАНКЕ ОТВЕТОВ.

⊠ Пишите аккуратно и разборчиво, соблюдая разметку страницы БЛАНКА ОТВЕТОВ.

С порядком проведения государственной итоговой аттестации ознакомлен(-а).<br>Совпадение кода работы на бланке регистрации<br>и бланке ответов подтверждаю.

Подпись участника ГВЭ строго внутри оконка.

*Рис. 2. Краткая инструкция по работе с бланками ГВЭ*

После окончания заполнения бланка регистрации, ознакомления с краткой инструкцией по работе с бланками ГВЭ («При заполнении бланков:…») и выполнения всех пунктов краткой инструкции по работе с бланками ГВЭ, размещенной на бланке регистрации, участник ГВЭ ставит свою подпись в специально отведенном поле.

ВАЖНО!!! В случае если участник экзамена отказывается ставить личную подпись в бланке регистрации, организатор в аудитории ставит свою подпись в поле «Подпись участника ГВЭ строго внутри окошка».

Поля для служебного использования «Резерв-1», «Резерв-2», «Резерв-3» не заполняются (рис. 4).

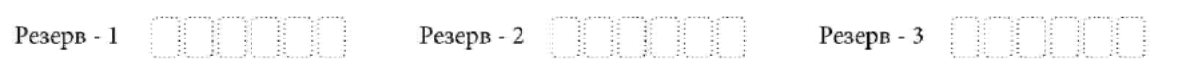

*Рис. 3. Поля для служебного использования*

В случае если участник экзамена удален с экзамена в связи с нарушением Порядка проведения государственной итоговой аттестации по образовательным программам основного общего образования (далее – ГИА) или не завершил экзамен по объективным причинам, заполнение полей нижней части бланка регистрации организатором в аудитории ОБЯЗАТЕЛЬНО.

Организатор в аудитории ставит отметку «X» в поле «Удален с экзамена в связи с нарушением порядка проведения ГИА» или «Не завершил экзамен по объективным причинам» и заверяет указанную отметку своей подписью в специально отведенном поле «Подпись ответственного организатора строго внутри окошка» (рис. 5).

ВАЖНО!!! Одновременно два поля НЕ ЗАПОЛНЯЮТСЯ. Отметка ставится либо в поле «Удален с экзамена в связи с нарушением порядка проведения ГИА», либо «Не завершил экзамен по объективным причинам».

# ЗАПОЛНЯЕТСЯ ОТВЕТСТВЕННЫМ ОРГАНИЗАТОРОМ В АУДИТОРИИ:

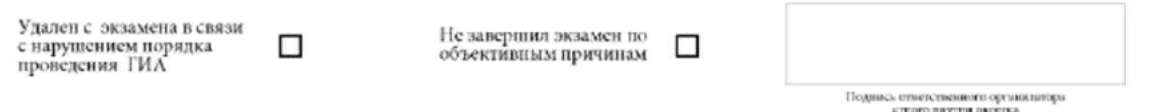

*Рис. 4. Область для отметок организатора в аудитории о фактах удаления участника ГВЭ*

В случае обнаружения ошибочного заполнения полей бланка регистрации организаторы в аудитории дают указание участнику ГВЭ внести соответствующие исправления.

#### Исправления могут быть выполнены следующими способами:

– запись новых символов (цифр, букв) более жирным шрифтом поверх ранее

написанных символов (цифр, букв);

– зачеркивание ранее написанных символов (цифр, букв) и заполнение свободных клеточек справа новыми символами (цифрами, буквами). Данный способ возможен только при наличии достаточного количества оставшихся свободных клеточек.

## 3.3. Заполнение бланка ответов

Бланк ответов предназначен для записи ответов на задания КИМ.

Поля верхней части бланка ответов «Код региона», «Код предмета», «Название предмета», «Лист №», «Код работы» заполняются автоматически.

Поле «Номер варианта» участник ГВЭ заполняет в соответствии с информацией, внесенной в бланк регистрации.

Поле «Резерв-4» не заполняется.

Если бланк ответов содержит незаполненные области (за исключением регистрационных полей), то организаторы погашают их следующим образом: «Z».

Как правило, знак «Z» свидетельствует о том, что участник ГВЭ завершил свою экзаменационную работу и не будет возвращаться к оформлению своих ответов на соответствующих бланках (продолжению оформления ответов). Указанный знак проставляется на последнем листе соответствующего бланка ответов.

*Например, участник ГВЭ выполнил все задания с развернутым ответом (или посильные ему задания), оформил ответы на задания с развернутым ответом на бланке, дополнительный бланк ответов не запрашивал и, соответственно, не использовал его, таким образом, знак «Z» ставится в области указанного бланка, оставшейся незаполненной участником ГВЭ.*

При недостатке места для записи ответов на задания на бланке ответов организатор в аудитории по просьбе участника выдает ему д[ополнительный](http://www.rustest.ru/img/ege/ege2008-blank-2-dop.jpg) бланк [ответов](http://www.rustest.ru/img/ege/ege2008-blank-2-dop.jpg).

### 3.4. Заполнение дополнительного бланка ответов

Дополнительный бланк ответов выдается организатором в аудитории по просьбе участника ГВЭ в случае нехватки места для записи ответов на бланке ответов.

Дополнительный бланк ответов при проведении устного экзамена может при необходимости использоваться в случае осуществления аудиозаписи устных ответов участника ГВЭ с одновременным протоколированием его устных ответов.

Поля верхней части бланка («Код региона», «Код предмета», «Название предмета», «Номер варианта» и «Код работы») заполняются участником ГВЭ в соответствии с информацией, внесенной в бланк регистрации.

В поле «Лист №» при выдаче дополнительного бланка ответов организатор в аудитории вносит порядковый номер листа работы участника ГВЭ (при этом листом № 1 является основной бланк ответов, который участник ГВЭ получил в составе индивидуального комплекта).

Поле «Резерв-5» не заполняется.

Ответы, внесенные в каждый следующий дополнительный бланк ответов, оцениваются только в случае полностью заполненного предыдущего дополнительного бланка ответов и основного бланка ответов.

Если дополнительный бланк ответов содержит незаполненные области (за исключением регистрационных полей), то организаторы погашают их следующим образом: «Z». Указанный знак проставляется на последнем листе соответствующего бланка ответов.